### **MULTIPLE LINEAR REGRESSION**

The question addressed here is about mothers and their babies and if there is an influence of different parameters (like gestation time, family income, mother's age ) (=explanatory variables) on birth weight (=outcome) based on a multiple linear regression model. The data can be found as standard data set (data frame) *babies* in the library *UsingR (*missing values are indicated for different variables as 98, 99, 999 …).

Define a multiple regression model. Show pair-wise scatter plots of the variables, show if there is an influence of several explanatory variables to the outcome (birth weight) by a global F-test, give the goodness-of-fit measures (R^2 and adjusted R^2). Interpret regression coefficients. How can you decide if a variable should be included in the model by a partial F-test or the Akaike information criteria? Are the model assumptions are complied? Calculate regression coefficients also with the hat matrix.

```
# Download and install the library "UsingR" 
> library() # shows which libraries are installed 
# If "UsingR" is not installed download http://genome.tugraz.at/biostatistics/UsingR_0.1-1.zip to your 
# local directory and install (>Pakete>Installiere Paket(e) aus lokalen Zip-Dateien...) 
> library(UsingR) # include library/packages
> attach(babies) # include in path so you can use "gestation" instead of "babies$gestation" 
> babies # there are some missing values indicated for different variables as 99,98,999 
> names (babies) # show names of the variables from the data.frame babies 
> not.these = (gestation == 999) | (age == 99) | (inc == 98) | (dwt == 999) | (ht == 99) 
> tmp = babies[!not.these, c("gestation", "age", "wt", "inc", "ht", "dwt")] 
> pairs(tmp) # shows multiple scatter plot for each pair of the variables
> res.lm=lm(wt \sim gestation + age + ht + wt1 + dage + dht + dwt, data=babies, subset=
   gestation<350 & age<99 & ht<99 & wt1 <999 & dage<99 & dht<99 & dwt<999) 
> res.lm > plot(fitted(res.lm), resid(res.lm)) #see also plot(res.lm)
> summary(res.lm) 
> library(MASS) # include library MASS (>Pakete>Installiere Paket(e))
> stepAIC(res.lm) # choose a model by Akaike-information-criteria in a stepwise algorithm
# Select a model based on a partial F-test. If a new parameters are not really important than there should 
# be little difference in the sum of squares. 
> res.lm1=lm(wt \sim gestation + age + ht, data=babies, subset=
   gestation<350 & age<99 & ht<99 & inc <98) 
> res.lm2=update(res.lm1, .~. + inc) 
> anova(res.lm1, res.lm2)
```
### **LOGISTIC REGRESSION**

The dataset *birthwt* within the library *MASS* contains data on risk factors associated with low infant birth weight. The variable *low* is coded as 0 or 1 to indicate whether the birth weight is low (less than 2500 grams). Perform a logistic regression modeling on *low* by the variables *age*, *lwt*  (mothers weight), *smoke* (smoking status), *ht* (hypertension), and *ui* (uterine irritability).

Which variables are flagged as significant? Which model is selected? What is the odds ratio? Calculate 95% confidence interval of the regression coefficients.

> library(MASS) # include library MASS (>Pakete>Installiere Paket(e)) > attach(birthwt) # include in path so you can use "smoke" instead of "birthwt\$smoke" > birthwt # show dataset birthwt > names (birthwt) # show names of the variables from the data.frame birthwt > res.glm=glm(low~age+lwt+smoke+ht+ui, family=binomial) # generalized linear model > res.glm > or=prod(exp(res.glm\$coeff)) # odds ratio including all parameters > summary(res.glm) > stepAIC(res.glm)

#### **Example to show logistic regression**

```
> n < -100> x < -c (rnorm(n), 1+rnorm(n))> y \leq C(\text{rep}(0,n), \text{rep}(1,n))> plot(v~x)
> abline(lm(y~x), col='red') 
> xp \lt- seq(\min(x), \max(x), length=200)
> r < -q \ln(v \sim x, family=binomial)
> yp <- predict(r, data.frame(x=xp), type='response') 
> lines(xp,yp, col='blue')
```
## **CORRESPONDENCE ANALYIS & PRINCIPAL COMPONENT ANALYSIS**

Load gene expression data from http://genome.tugraz.at/biostatistics/microarray.txt and perform a correspondence analysis between genes and samples (since starting point is usually a frequency table take ratios (not log2ratios) and transform to whole numbers) and a principal component analysis.

**CA** 

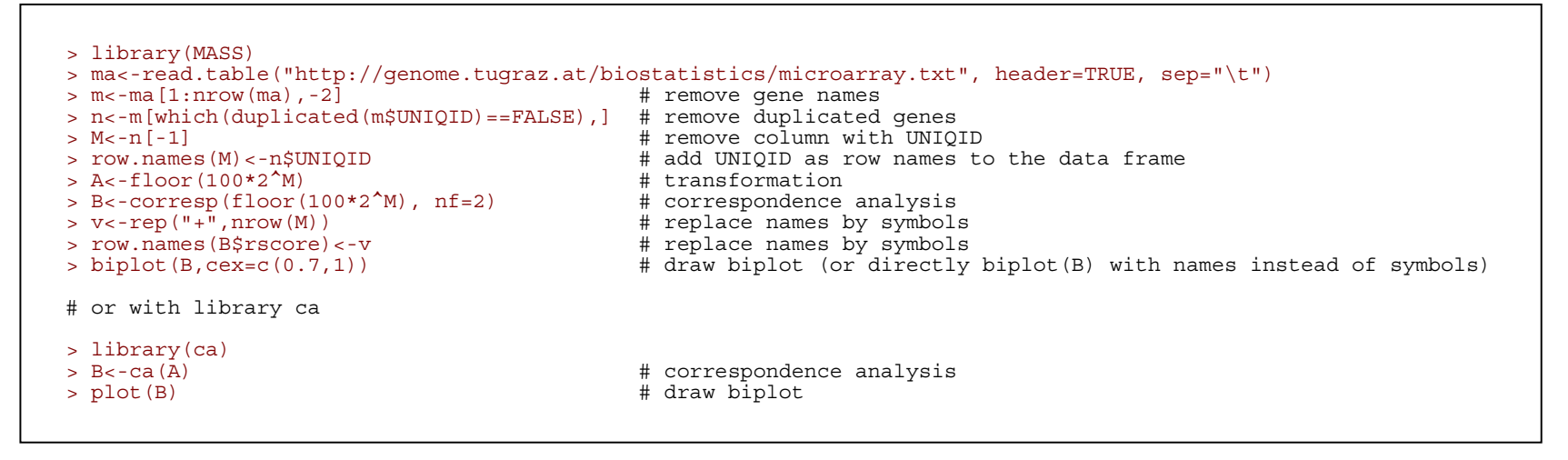

## **PCA**

```
ma<-read.table("http://genome.tugraz.at/biostatistics/microarray.txt", header=TRUE, sep="\t") 
m < -ma[1:nrow(ma), -2]n<-m[which(duplicated(m$UNIQID)==FALSE),] 
M<-n[-1]row.names(M)<-n$UNIQID 
P<-prcomp(M) \qquad # Principal component analysis
plot(P) \uparrow + variances of PCs (show importance of PCs)
biplot(P,var.axes=F) # scatter plot in 2 dimensional space spanned by the first 2 PCs
PC1<-P$rot[,1] # Get values for first PC
plot(PC1, type="o", col="blue") # Plot profile of first PC
```
### **SURVIVAL ANALYSIS**

Perform a survival analysis on the data *lung* form the library *survival*. Construct a Kaplan-Meier survival curve for the censored data (status) and Kaplan-Meier survival curves separately for women (sex=2) and men (sex=1). What are the median survival times? Perform a log-rank test to find out if there is a significant difference between women's and men's survival curves and plot the hazard functions. Fit an Exponential and a Weibull distribution to the survival function. Build a Cox regression model with sex and age as explanatory variables and determine regression coefficients. Should both parameters (age and sex) kept in the regression model? Show "expected" survival curves for 2 cases with different defined parameters (eg. age=40, sex=1 and age=90, sex=2).

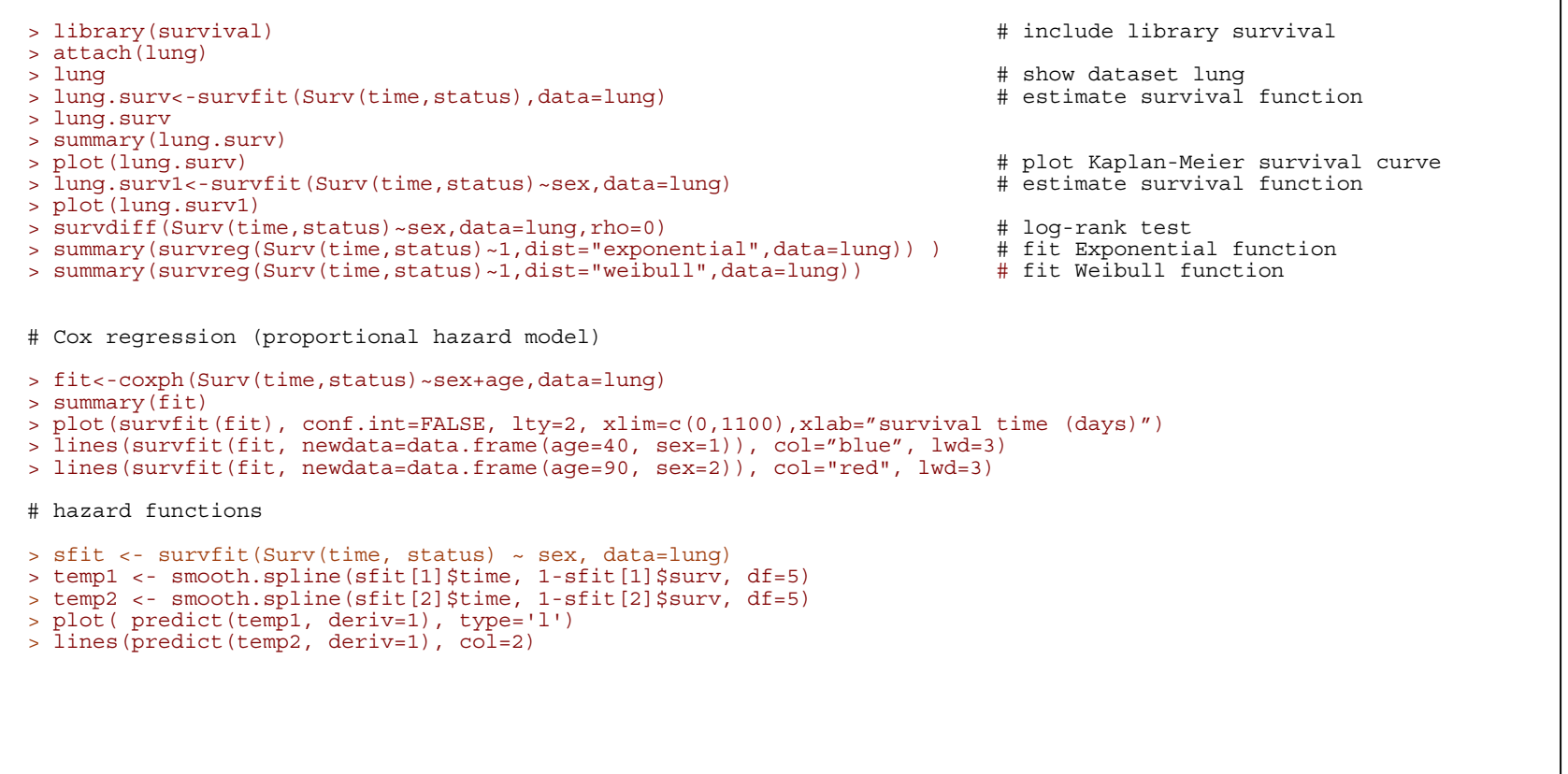